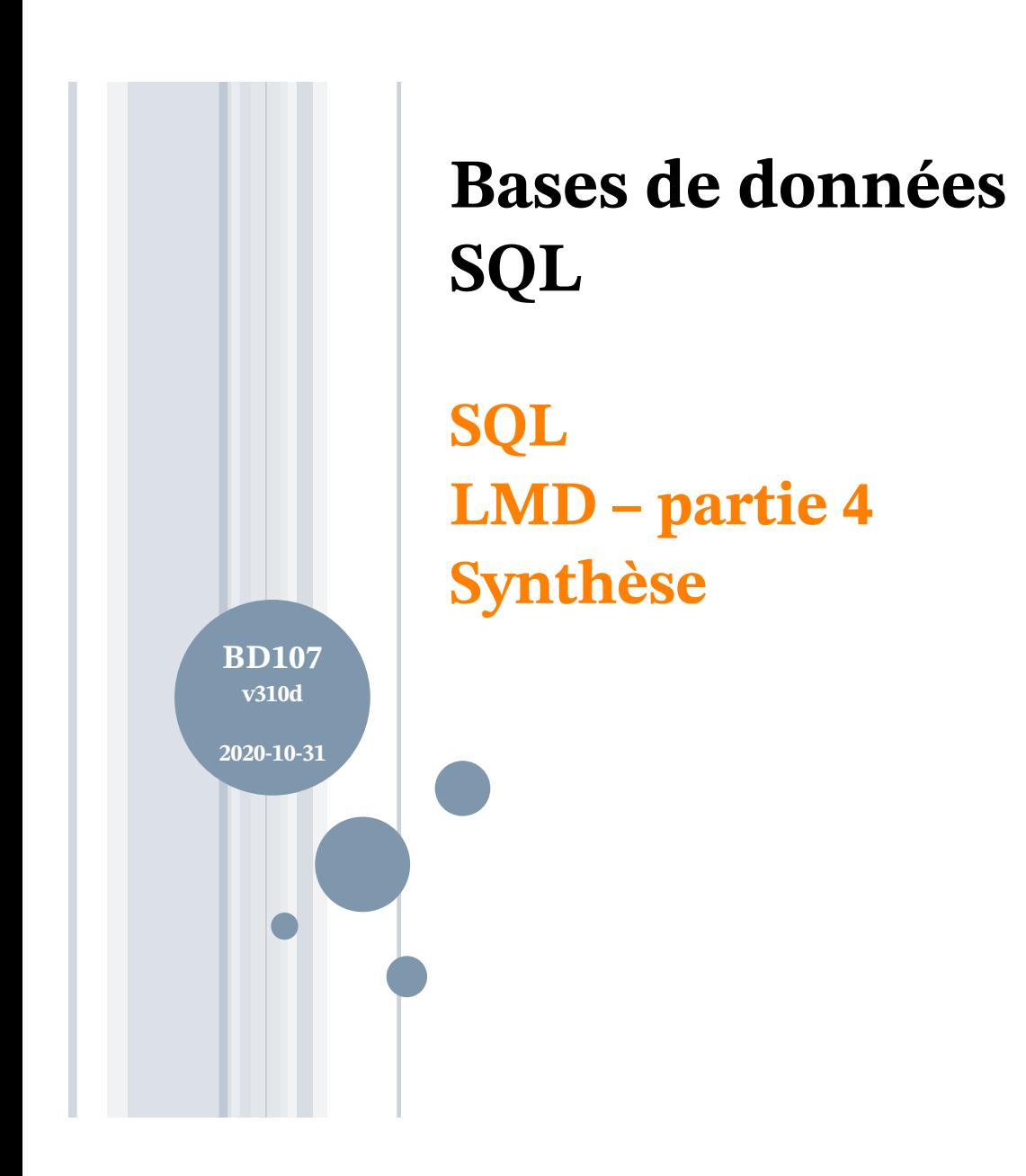

Département d'informatique Faculté des sciences

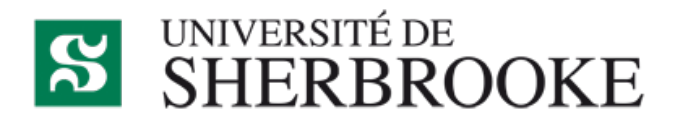

Christina.Khnaisser@USherbrooke.ca http://info.USherbrooke.ca/ckhnaisser Luc.Lavoie@USherbrooke.ca http://info.USherbrooke.ca/llavoie

## **PLAN**

¢Quantification ¢Jointures externes ¢Retour sur le « modèle » SQL ¢Retour sur la notion d'intégrité ¢Références

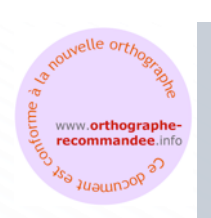

## **QUANTIFICATION**

¢ Motivation

- ¢ Quantification générale
- ¢ Quantification de comparaison

## **QUANTIFICATION MOTIVATION**

¢Compléter l'équivalence avec la logique du premier ordre.

¢Caractériser les cas où il est nécessaire d'imbriquer les SELECT (par oppostion aux cas où il est suffisant, et préférable, d'utiliser WITH ou GROUP BY).

**LE LANGAGE SQL SELECT - QUANTIFICATION GÉNÉRALE (1)** ¢∃ *x. p(x)* :

- *ensemble* <sup>≠</sup> *vide*
- 0 <> (SELECT count(\*) FROM *ensemble*)
- EXISTS (*ensemble*)
- ¢*¬* ∃ *x. p(x)* :
	- *ensemble = vide*
	- 0 = (SELECT count(\*) FROM *ensemble*)
	- NOT EXISTS (*ensemble*)

¢Pourquoi alors définir un nouvel opérateur ?

... plus simple, plus expressif et souvent plus efficace

**LE LANGAGE SQL SELECT - QUANTIFICATION GÉNÉRALE (2)** ¢Quantification universelle absente ?

Il n'y pas d'opérateur « FORALL »

¢Pas un problème, puisque

∀ *x. p(x)* ≣ ¬∃ *x. ¬p(x)*

# ¢Donc

- FORALL (cond)  $\equiv$ NOT EXISTS (NOT cond)
- FORALL (requête [cond]) ≡ NOT EXISTS (requête [NOT cond])

```
LE LANGAGE SQL
SELECT (SYNTAXE SIMPLIFIÉE) - QUANTIFICATION
restriction ::=
  [ WHERE condition ]
condition ::=
  quantification
 | …
quantification ::=
  [NOT] EXISTS (requête)
```
¢En conséquence,

- il y aura un emboitement de SELECT
- une « variable » devra lier le SELECT intérieur au SELECT extérieur.

 $\bullet$  Et plus, si affinités  $\odot$ 

## **EXEMPLE DE DONNÉES**

### **Étudiant**

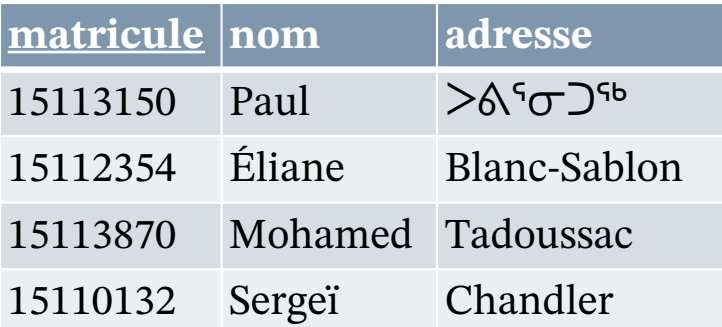

### **Activité**

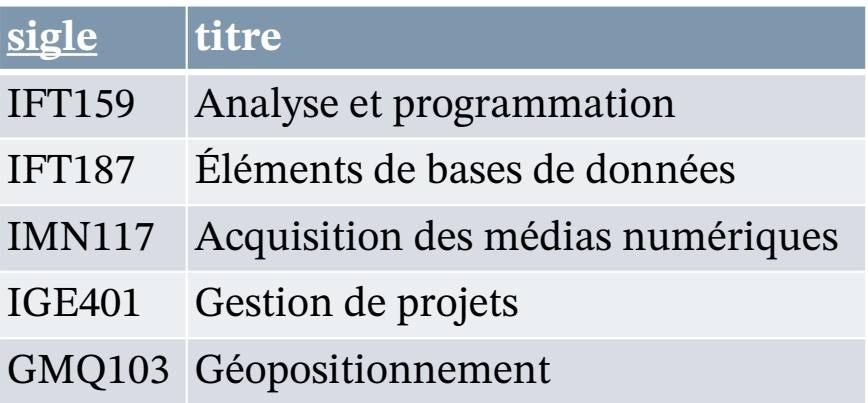

### **TypeÉvaluation**

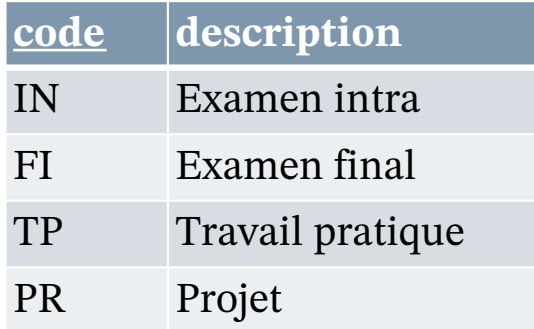

#### **Résultat**

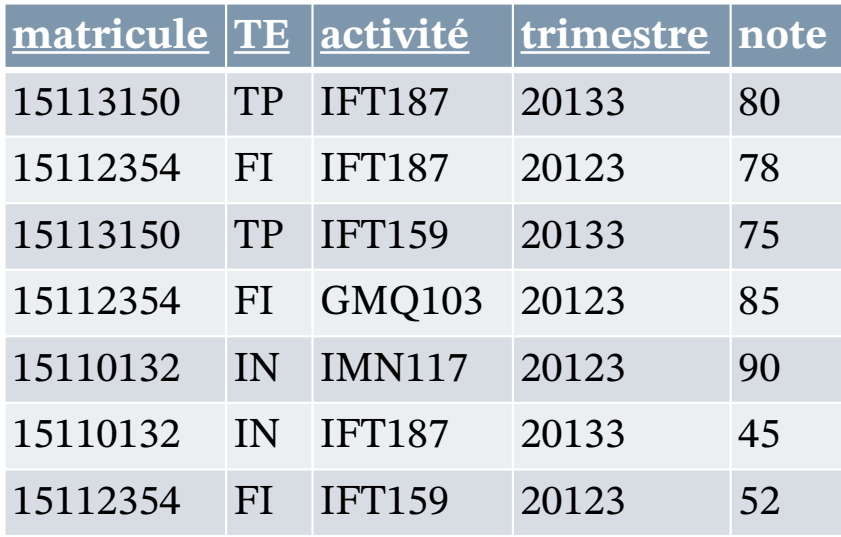

Quels sont les étudiants qui n'ont aucune évaluation à ce jour ?

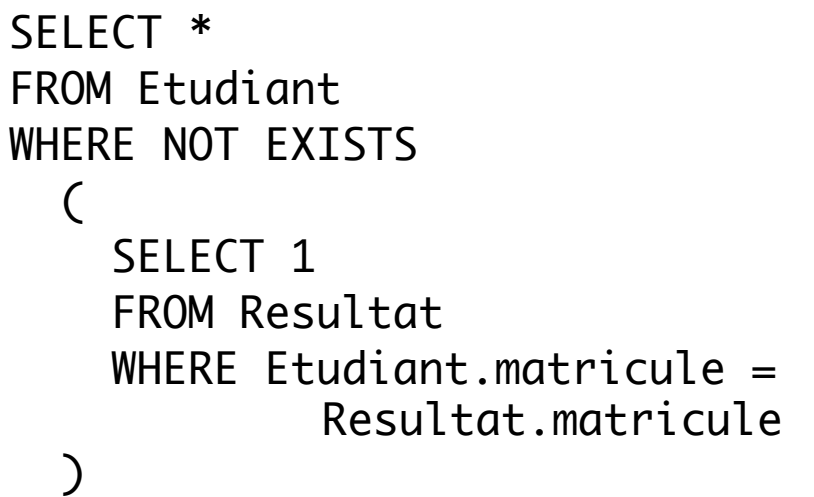

# *Note*

*« SELECT 1 » car, peu importe ce qu'on sélectionne, l'inexistence sera invalidée.*

#### **Étudiant**

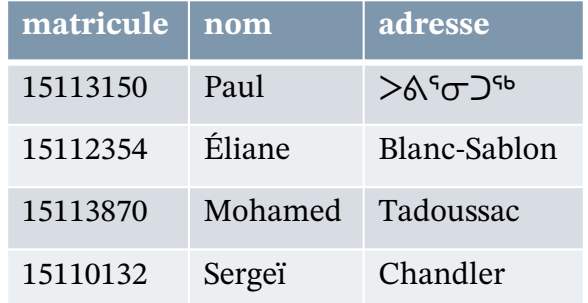

#### **Résultat**

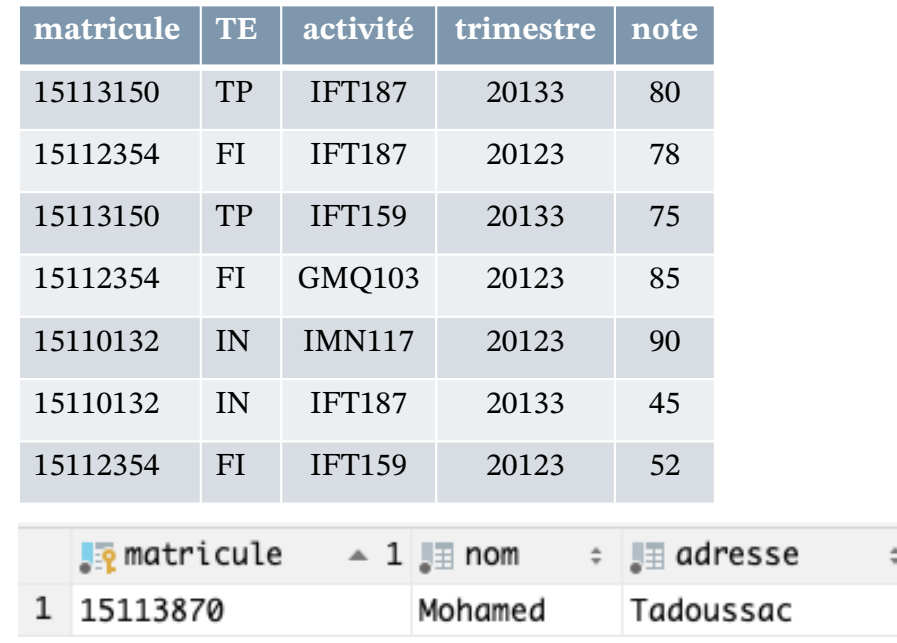

# Quelles sont les activités n'ayant aucun étudiant ?

```
SELECT *
FROM activite
WHERE NOT EXISTS
  (
    SELECT 'toto'
    FROM resultat
    WHERE resultat.activite =
         activite.sigle
  )
```
#### **Activité**

1 IGE401

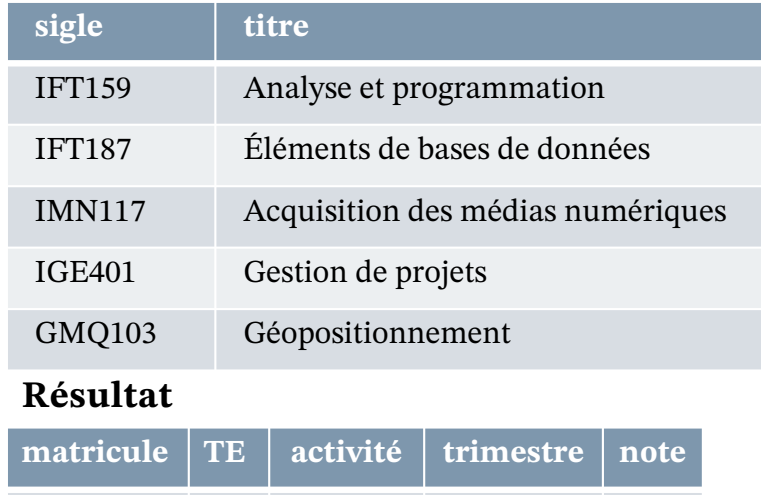

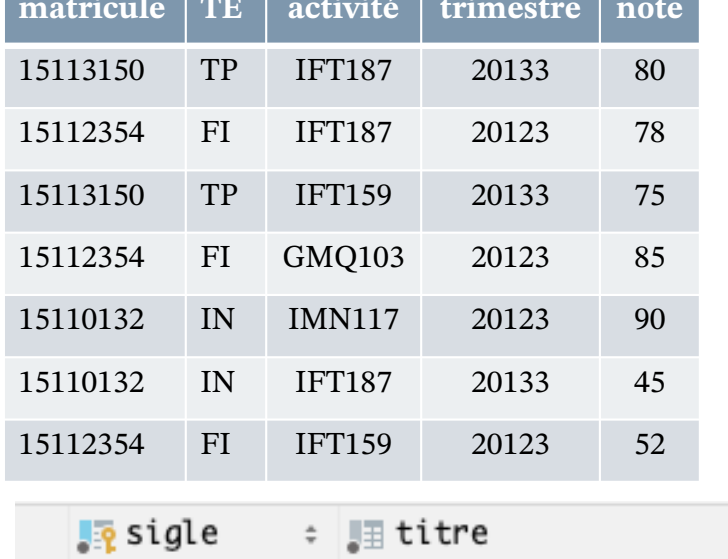

Gestion de projets

2020-10-31

2020-10-31

10

 $\stackrel{\scriptscriptstyle \pm}{\scriptscriptstyle \pm}$ 

# Quels sont les étudiants sans résultats en 2013 ?

```
SELECT *
FROM Etudiant
WHERE NOT EXISTS
 (
 SELECT matricule
FROM Resultat
WHERE Etudiant.matricule =
          Resultat.matricule
   AND NOT
    (trimestre BETWEEN
     '20131' and '20133')
 )
                          FAUX!
```
#### **Étudiant**

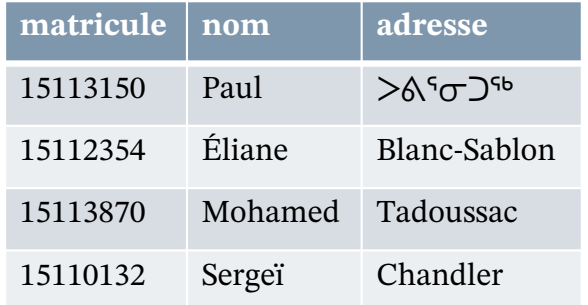

#### **Résultat**

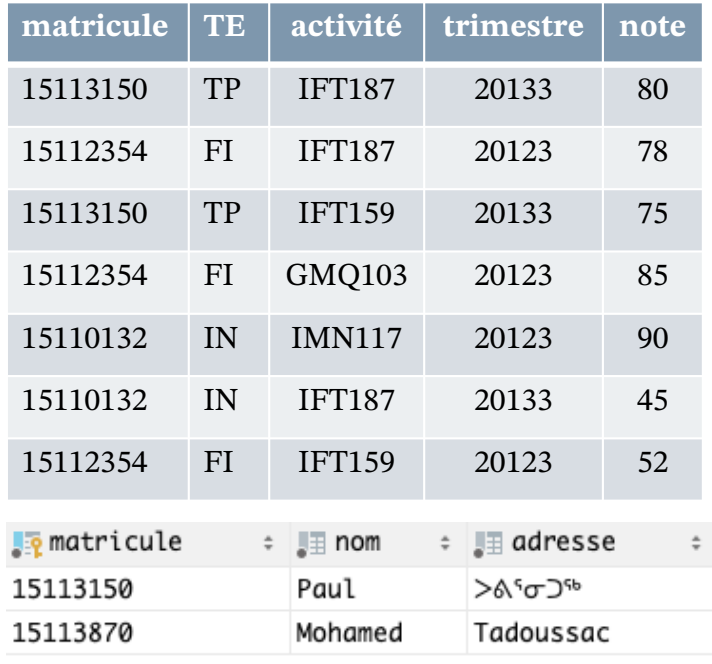

## **EXEMPLE DE QUANTIFICATION 3 (BIS)**

# Quels sont les étudiants sans résultats en 2013 ?

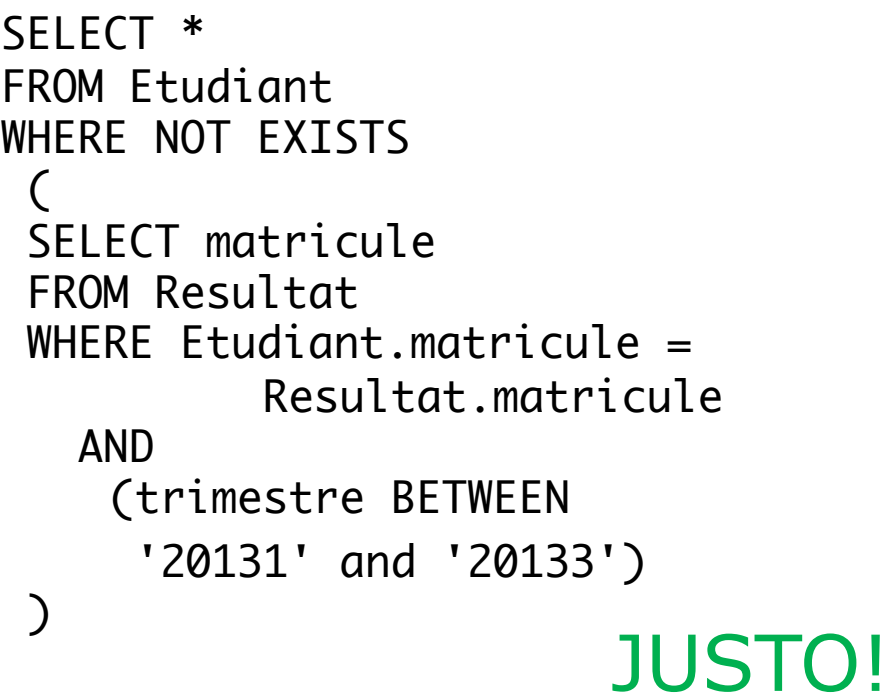

### **Étudiant**

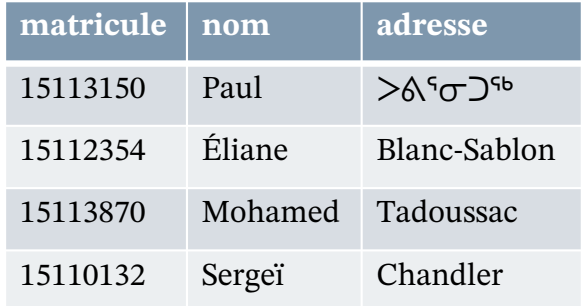

#### **Résultat**

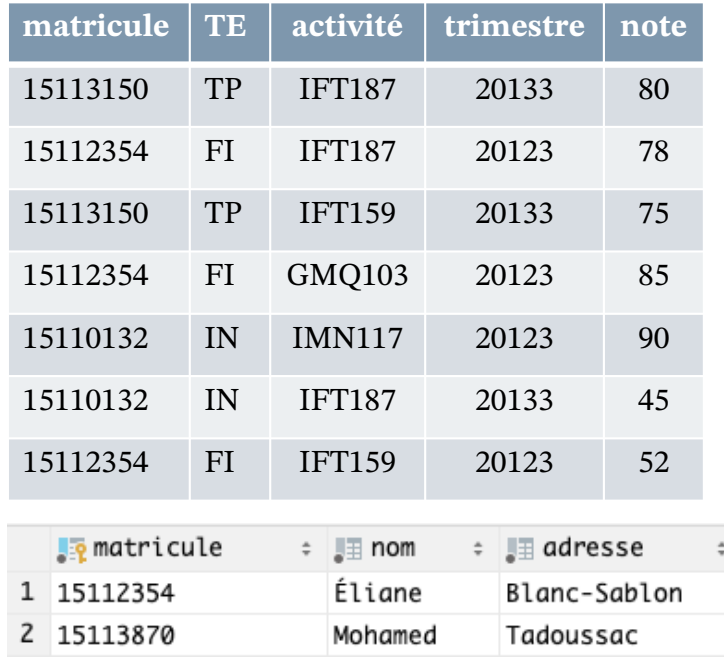

# **LE LANGAGE SQL SELECT - QUANTIFICATION DE COMPARAISON**

- ¢Des raccourcis simples et efficients ciblant les opérateurs relationnel simples :
	- $\bullet$   $\exists$   $x \in ensemble$ . *expression opComp*  $x$ 
		- ¢ se traduit en SQL par : *expression opComp* ANY *ensemble*
	- $\mathbf{v} \times \mathbf{x} \in$  *ensemble. expression opComp x* 
		- ¢ se traduit en SQL par : *expression opComp* ALL *ensemble*
	- opComp ::=

**=** | **<>** | **<** | **<=** | **>** | **>=**

• ensemble ::=

**(** *requête* **)** | **(** *listeDeValeurs* **)**

```
Quels sont les étudiants dont 
toutes les notes sont 
supérieurs ou égales à 60 ?
```

```
SELECT matricule
FROM Etudiant
WHERE 60 \leq ALL\big(SELECT note
  FROM Resultat
  WHERE Etudiant.matricule =Resultat.matricule
  )
```
#### **Étudiant**

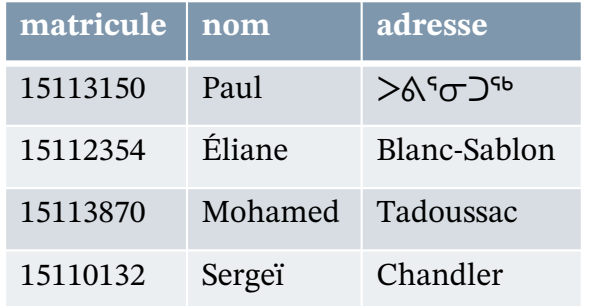

#### **Résultat**

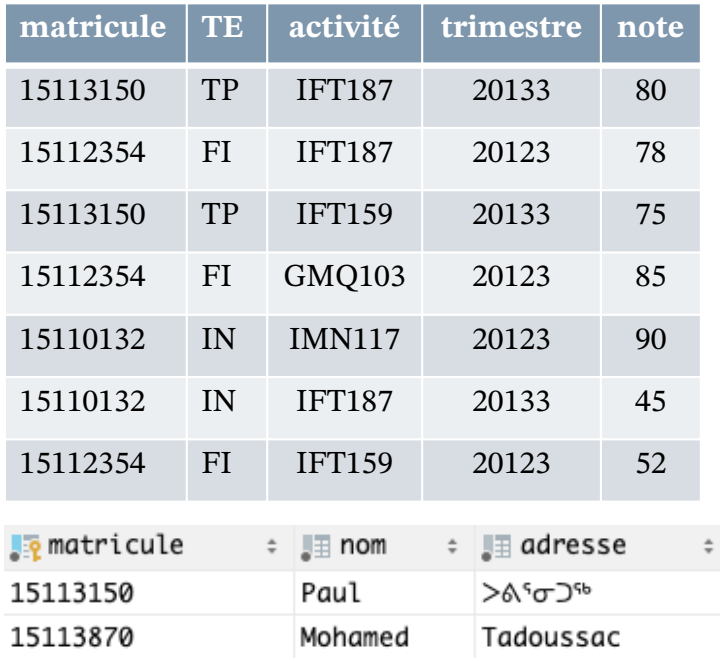

### **JOINTURES EXTERNES**

- ¢ Rappel du contexte
- ¢ Syntaxe des jointures externes
- ¢ Sémantique des jointures externes

**LE LANGAGE SQL SELECT (SYNTAXE SIMPLIFIÉE) - LISTEDEJOINTURES**

*ListeDeJointures* ::= *DenotationTable* [ [ AS ] *alias* ] [ *Jointure ...* ] *DenotationTable* ::= *nomTable* | **(** *Requête* **)** | *autresDénotations Jointure* ::= *Jointure\_naturelle* | *Produit* | *Jointure\_qualifiée* | *jointure\_externe*

*Les catégories en gris ne sont pas traitées dans le présent cours.*

¢ Une *ListeDeJointures* permet de faire plusieurs jointures à la suite.

- ¢ Chaque terme est représenté par une *DénotationTable*, en pratique un nom de table ou une requête entre parenthèses.
- ¢ Le mot AS permet de (re)nommer la *DénotationTable* en même temps.
- ¢ Rappel : une requête n'est pas autre chose qu'une expression SELECT.

```
LE LANGAGE SQL
SELECT (SYNTAXE SIMPLIFIÉE) – JOINTURE EXTERNE
```
*Jointure\_externe* ::=

```
jExterne JOIN DenotationTable [ [ AS ] alias ] qualificationJ
jExterne ::=
```
LEFT [OUTER] | RIGHT [OUTER] | FULL [OUTER]

- ¢ Une jointure externe permet de ne pas « perdre » les données des tuples sans correspondant en affectant des NULL aux attributs de valeur inconnue.
- ¢ Le mot OUTER est superfétatoire (sic).
- ¢ Le mot AS permet de (re)nommer la *dénotationTable* en même temps.

### **LE LANGAGE SQL ILLUSTRATION JOINTURE EXTERNE**

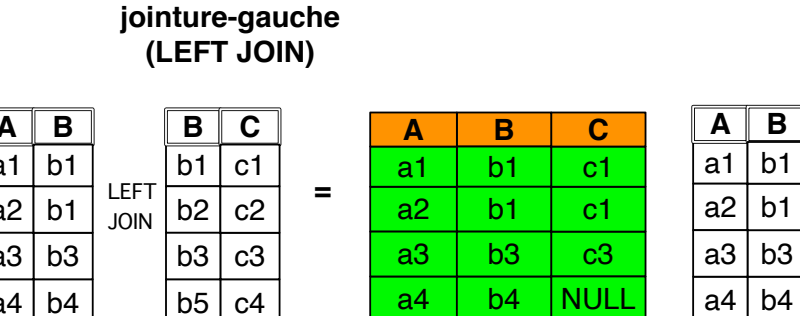

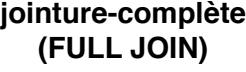

 $\epsilon$ 

 $\overline{b1}$ b2

b3

**B**

b3

b1

**B** b1

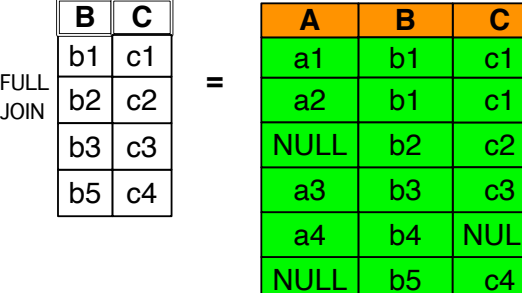

**NULL** 

c2 c1 c1

**C**

c3

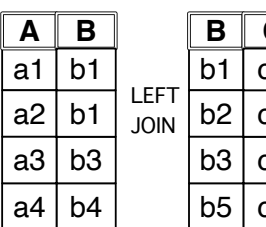

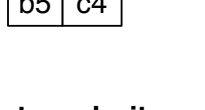

#### **jointure-droite (RIGHT JOIN)**

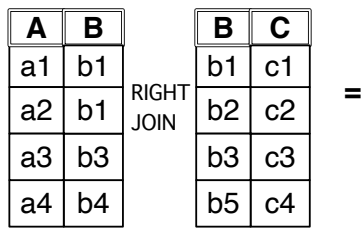

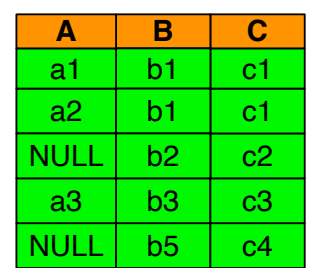

**LE LANGAGE SQL JOINTURES EXTERNES SIMPLIFIÉES**

SELECT C.nom, T.tel FROM C RIGHT JOIN T ON  $C$  id  $=$  T.id

*est équivalent à :*

SELECT C.nom, T.tel FROM  $T$  LEFT JOIN C ON C  $id = T_id$  SELECT C.nom, T.tel FROM  $C$  FULL JOIN T ON  $C$  id  $=$  T.id

*est équivalent à :*

SELECT C.nom, T.tel FROM C RIGHT JOIN T ON  $C$  id  $=$  T id UNION SELECT C.nom, T.tel FROM C LEFT JOIN T ON  $C$  id  $T = T$  id

**ÉVALUATION – EXEMPLE DE REQUÊTES (OUTER JOIN) … QUELS SONT LES ÉTUDIANTS QUI N'ONT AUCUNE ÉVALUATION À CE JOUR ?**

```
-- Solution avec séparation du
-- du contenu et de la présentation
WITH
  NbA (matricule, nbAct) AS
    (
      SELECT
        matricule,
        COUNT(*) AS nbAct
      FROM Resultat
      GROUP BY matricule
      )
SELECT
  matricule,
  nom,
  adresse,
  COALESCE(nbAct, 0) AS nbAct
FROM Etudiant LEFT JOIN NbA
      USING(matricule)
ORDER BY matricule ;
```
-- Solution compacte -- Est-elle bonne ? -- Pourquoi ?

**SELECT** matricule, nom, adresse, COUNT(\*) AS nbAct FROM Etudiant LEFT JOIN Resultat USING(matricule) GROUP BY matricule ORDER BY matricule ;

#### **SUITE …**

-- Solution compacte -- Est-elle bonne ? -- Pourquoi ?

### **SELECT**

```
matricule,
  nom,
 adresse,
  COUNT(activite) AS nbAct
FROM Etudiant LEFT JOIN Resultat
      USING(matricule)
GROUP BY matricule
ORDER BY matricule ;
```
-- Solution compacte -- Étonnante ? -- Est-elle bonne ? -- Pourquoi ?

### SELECT

matricule, MAX(nom) AS nom, MAX(adresse) AS adresse, COUNT(activite) AS nbAct FROM Etudiant LEFT JOIN Resultat USING(matricule) GROUP BY matricule ORDER BY matricule ;

```
-- Simplici myrto
SELECT
  matricule,
  nom,
  adresse,
  COUNT(activite) AS nbAct
FROM Etudiant LEFT JOIN Resultat USING(matricule)
GROUP BY matricule, nom, adresse
ORDER BY matricule ;
```
## **EXEMPLE DE DONNÉES**

### **Étudiant**

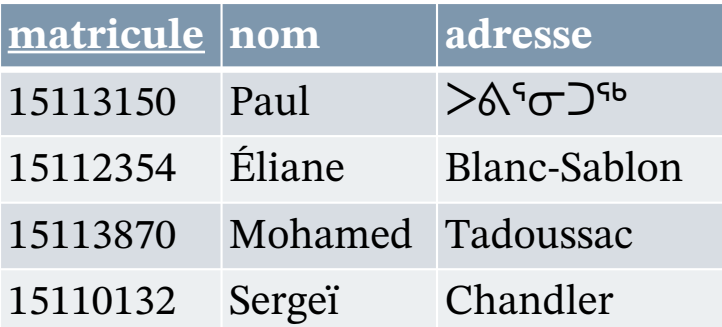

### **Activité**

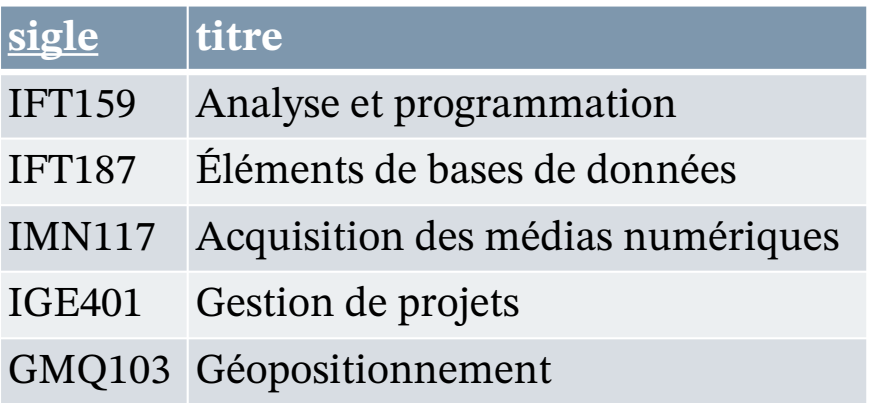

### **TypeÉvaluation**

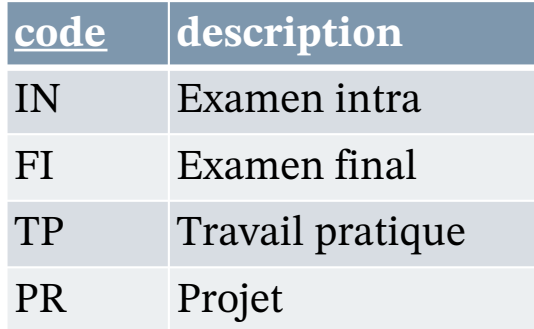

#### **Résultat**

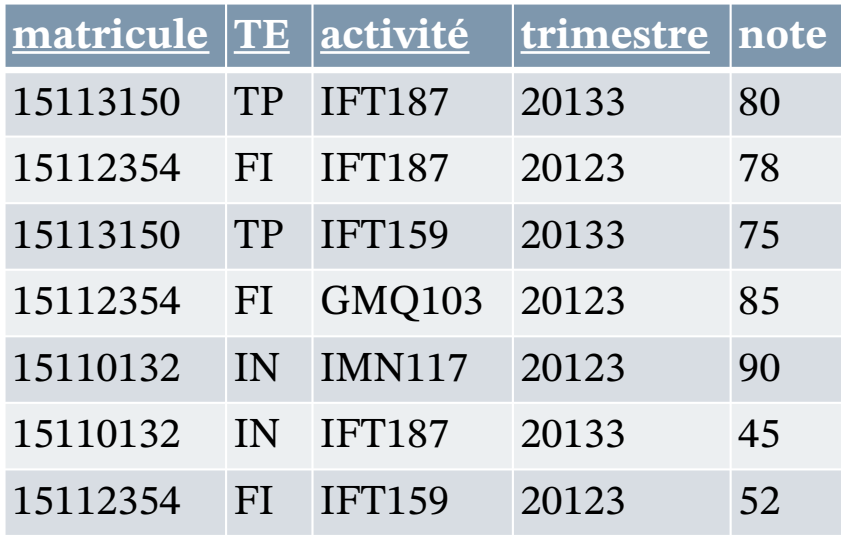

### **RETOUR SUR LE « MODÈLE » SQL**

- ¢ La complexité apparente des expressions relationnelles
- ¢ La multiplicité des jointures
- ¢ L'annulabilité
- ¢ Les doublons
- ¢ L'ordre des attributs
- ¢ Les noms d'attribut

### **RETOUR SUR LE « MODÈLE » SQL LA COMPLEXITÉ APPARENTE DES EXPRESSIONS RELATIONNELLES (DÉBUT…)**

*Requête* ::=

```
[ Contexte ]
SELECT OpMode { * | Projection-extension }
FROM ListeDeJointures
[ Restriction ]
[ Groupement ]
[ OpComplémentaire ]
[ Ordonnancement ]
[ Divers ]
```

```
OpComplémentaire ::=
  INTERSECT OpMode Requête 
 | UNION OpMode Requête 
 | EXCEPT OpMode Requête 
 | Jointure
```
*ListeDeJointures* ::= *DenotationTable* [ [ AS ] *alias* ] [ *Jointure ...* ] *DenotationTable* ::= *nomTable* | **(** *Requête* **)** | *autresDénotations*

*OpMode ::=* [ DISTINCT | ALL ]

# **RETOUR SUR LE « MODÈLE » SQL**

**LA COMPLEXITÉ APPARENTE DES EXPRESSIONS RELATIONNELLES (… PRESQUE LA FIN)**

*Jointure* ::=

*Jointure\_naturelle* | *Produit* | *Jointure\_qualifiée* | *Jointure\_externe Jointure\_naturelle* ::=

NATURAL [ INNER ] JOIN *DenotationTable* [ [ AS ] *alias* ]

*Produit* ::=

```
OpProduit DenotationTable [ [ AS ] alias ]
```
*OpProduit* ::=

```
CROSS JOIN | ,
```
*Jointure\_qualifiée* ::=

```
[ INNER ] JOIN DenotationTable [ [ AS ] alias ] QualificationJ
```

```
QualificationJ ::=
```

```
ON conditionJ
| USING ( listeNomCol )
```

```
Jointure_externe ::=
```
*OpJointExterne* JOIN *DenotationTable* [ [ AS ] *alias* ] *qualificationJ*

```
OpJointExterne ::=
```

```
LEFT [OUTER] | RIGHT [OUTER] | FULL [OUTER]
```
## **LE LANGAGE SQL LA MULTIPLICITÉ DES JOINTURES**

# ¢Jointure naturelle

- Égalité de tous les attributs de mêmes noms.
- Risqué relativement à l'évolution des tables.

# ¢Jointures externes

- Utilisation des NULL pour ne pas « perdre » la perte d'information!
- Discuté et discutable.
- ¢Le CROSS JOIN
	- C'est le produit cartésien!
- ¢Les mots INNER et OUTER
	- Superfétatoires!

**RETOUR SUR LE « MODÈLE » SQL L'ANNULABILITÉ**

# ¢Que se passe-t-il quand la condition d'une contrainte est UNKNOWN ?

- Elle est réputée satisfaite!
- ¢Que se passe-t-il quand la condition d'une restriction (WHERE) est UNKNOWN ?

• Elle est réputée non satisfaite!!!

# **RETOUR SUR LE « MODÈLE » SQL LES DOUBLONS**

# ¢Quand sont-ils insérés ou préservés ?

- *Implicitement*, par une projection lors d'un SELECT (par élimination des attributs discriminant uniquement la jointure FROM)
- *Explicitement*, lors d'une opération ensembliste (union, intersection, différence)

# ¢Comment peut-on les enlever ?

- En spécifiant (*généralement*) DISTINCT après SELECT, UNION, INTERSECT et EXCEPT
- En ne spécifiant pas (*jamais*) ALL après SELECT, UNION, INTERSECT et EXCEPT

**LE LANGAGE SQL SELECT - JOINTURES, SIMPLIFIONS!**

# ¢Jointure naturelle

- Égalité de tous les attributs de mêmes noms
- Risqué relativement à l'évolution des tables

# ¢Jointures externes

- Utilisation des NULL pour ne pas « perdre » la perte d'information (sic).
- Discuté et discutable
- ¢Le CROSS JOIN
- C'est le produit cartésien! ¢INNER et OUTER
	- Superfétatoires!

**RETOUR SUR LE « MODÈLE » SQL L'ORDRE DES ATTRIBUTS**

¢Comment est-il déterminé ?

- Par l'ordre des champs du CREATE TABLE.
- Par l'ordre des expressions projection-extension du SELECT.
- Par l'ordre des opérandes de jointure (FROM) (qui n'est donc plus commutatif).
- Selon des règles propres aux attributs de jointure (règles à voir ultérieurement).
- ¢Quand importe-t-il ?
	- Dans les INSERT.
	- Dans toutes les instructions portant la mention CORRESPONDING (comme l'union).

**RETOUR SUR LE « MODÈLE » SQL L'ORDRE DES ATTRIBUTS, LES SOLUTIONS**

# ¢INSERT :

- Toujours indiquer explicitement la liste des attributs.
- Ne pas utiliser la clause DEFAULT (pour cela et pour d'autres raisons).

# ¢CORRESPONDING :

 Ne jamais utiliser cette mention (qui n'est d'ailleurs pas présentée dans ce cours).

## **RETOUR SUR LE « MODÈLE » SQL LES NOMS D'ATTRIBUT**

¢Comment peuvent-ils ne pas être présents ?

- Expression non atomique dans la projection-extension du SELECT
- Redondance dans les noms des opérandes des jointures
- ¢Que se passe-t-il quand ils ne sont pas présents?
	- On ne sait pas!!!
- ¢Qu'en est-il de la capitalisation?
	- Variable selon les SGBD

**RETOUR SUR LE « MODÈLE » SQL LES NOMS D'ATTRIBUT, LES SOLUTIONS (1/2)**

¢Présence :

- Toujours nommer explicitement les attributs anonymes (AS nom)
- Toujours renommer explicitement les noms d'attributs homonymes (AS nom)
- ¢Capitalisation et autres caractères « spéciaux » (y compris les accents) :
	- Soit, toujours utiliser les guillemets
	- Soit, ne jamais utiliser les guillemets et s'en tenir à [A-Za-z]([A-Za-z0-9\_]{29})

Pourquoi 29 ?

## **RETOUR SUR LE « MODÈLE » SQL LES NOMS D'ATTRIBUT, LES SOLUTIONS (2/2)**

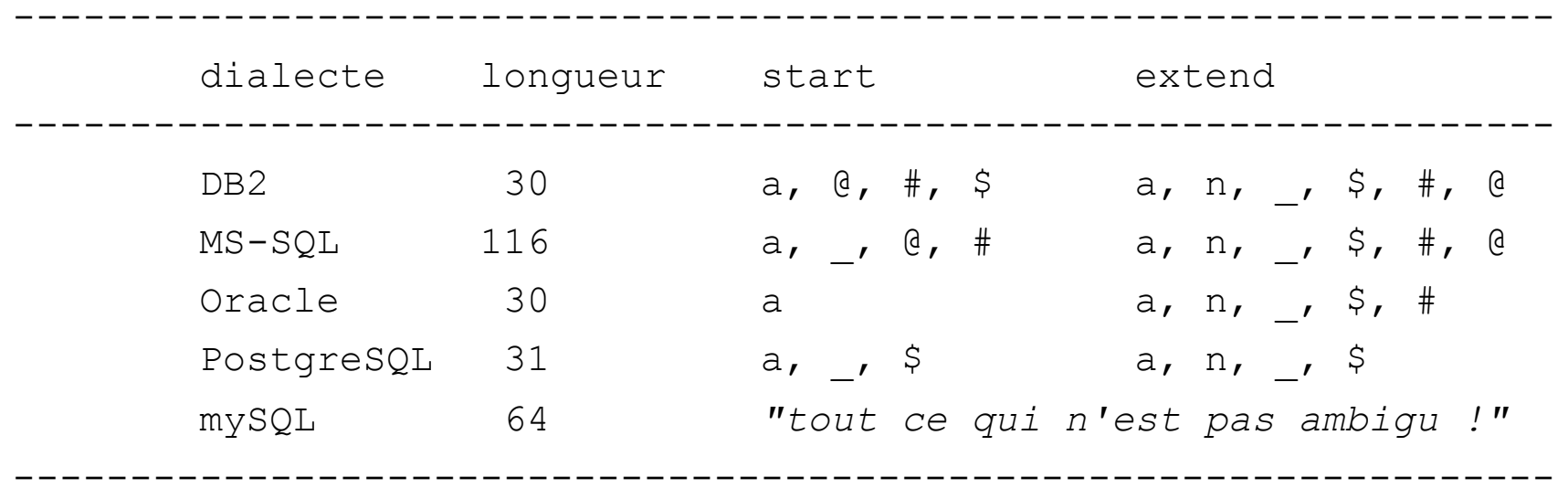

- Note : Le \$ est souvent réservé aux seules tables du catalogue.
- Conclusion :  $[A-Za-z]([A-Za-z0-9]]\{29\})$

## **RETOUR SUR LA NOTION D'INTÉGRITÉ**

- ¢ Le moment de la vérification
- ¢ La nécessité de la propagation

**RETOUR SUR LA NOTION D'INTÉGRITÉ LE MOMENT DE LA VÉRIFICATION**

# ¢Quand un contrainte est-elle vérifiée ?

- À la fin de l'instruction ou à la fin de la transaction, selon le « mode de contrainte »
- ¢Qu'est-ce qu'une transaction ?
	- Une suite d'instructions indivisible terminée par un COMMIT ou un ROLLBACK (plus de détails ultérieurement)
- ¢Comment modifier le mode ?
	- SET CONSTRAINTS [MODE] IMMEDIATE
	- SET CONSTRAINTS [MODE] DEFERRED

### **EN GUISE DE BILAN DU SELECT**

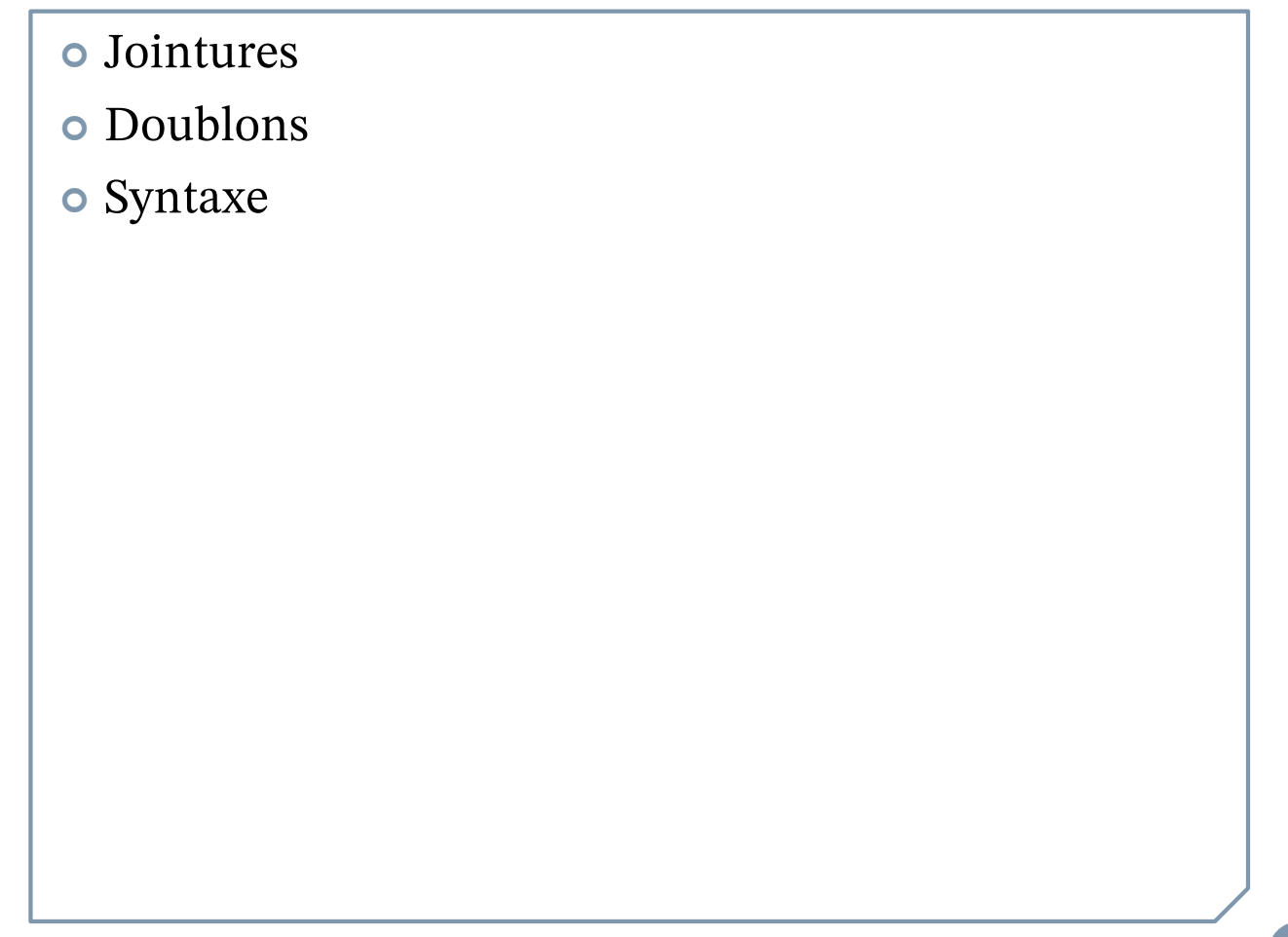

**LE LANGAGE SQL SELECT - JOINTURES, SIMPLIFIONS!**

# ¢Jointure naturelle

- Égalité de tous les attributs de mêmes noms
- Risqué relativement à l'évolution des tables

# ¢Jointures externes

- Utilisation des NULL pour ne pas « perdre » la perte d'information (sic).
- Discuté et discutable
- ¢Le CROSS JOIN
- C'est le produit cartésien! ¢INNER et OUTER
	- Superfétatoires!

**LE LANGAGE SQL LES DOUBLONS DU SELECT** *ALL*

# ¢Le SELECT *ALL* par défaut revient à privilégier une réponse inexacte par défaut.

¢Rien ne peut justifier cela!

**LE LANGAGE SQL SELECT – REGROUPER LES OPÉRATEURS ET LEUR IMPOS** 

- ¢A posteriori, cela apparait comme une fausse bonne idée en regard de la souplesse et de la clarté des expressions de l'algèbre relationnelle.
- ¢De plus, l'optimisation des requêtes nécessite de les « reconvertir » en expressions relationnelles de toute façon!

¢Pour en savoir plus, voir IGE487.

## **RÉFÉRENCES**

¢ Elmasri et Navathe (4e ed.), chapitre 7 ¢ Elmasri et Navathe (6e ed.), chapitre 4 ¢ [Loney2008] Loney, Kevin ; *Oracle Database 11g: The Complete Reference*. Oracle Press/McGraw-Hill/Osborne, 2008. ISBN 978-0071598750. ¢ [Date2012] Date, Chris J. ; *SQL and Relational Theory : How to Write Accurate SQL Code*. 2nd edition, O'Reilly, 2012. ISBN 978-1-449-31640-2. ¢ Le site d'Oracle (en anglais)

- http://docs.oracle.com/cd/E11882\_01/index.htm
- ¢ Le site de PostgreSQL (en français)
	- http://docs.postgresqlfr.org